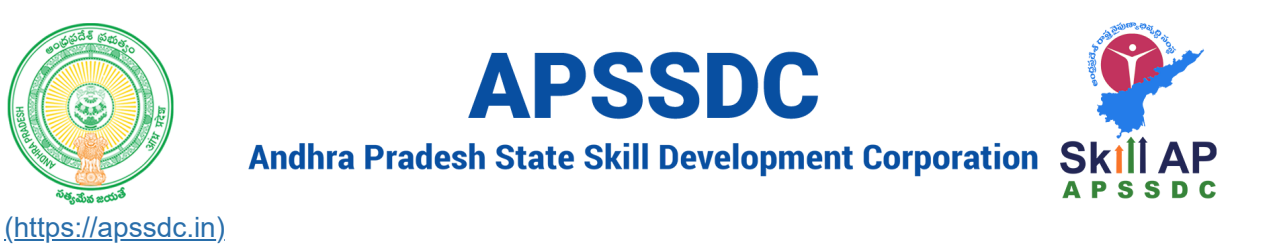

# **Day 10 Dictionary and Sets in Python**

# **Yesterday Recap**

- List
	- **Accessing**
	- Methods
- Tuple
	- Accessing
	- Methods

# **Todays Objectives**

- Dictionary
	- Accessing the elements
	- **Dictionary Methods**
- Sets
	- Set Methods

# **Dictionary**

It is used to store non-homogenous group of data in the form of Key:value

### **Properties**

- It is used to store data as K:V in  $\{ \}$
- It is iterable
- Ordered
	- Python 3.6 is unOrdered
	- Python 3.6+ in ordered
- Key should be unique and it is immutable

In  $[1]$ :  $\mathbb{N}$ In  $[2]$ :  $\blacktriangleright$ In  $[23]$ :  $\blacktriangleright$ In  $[5]$ :  $\blacktriangleright$ In  $[6]$ :  $\blacktriangleright$ In  $[7]$ :  $\blacktriangleright$ **Accessing the pairs from the dict** <class 'dict'> <class 'dict'> {'RollNo': [1, 2, 3, 4, 5, 6]} {'1234567890': ['APSSDC', 'Visakhapatnam', '01/01/2000', '9876543210'], '98 76543210': ['Python', 'Earth', '01/01/1994', '0123456789']} **--------------------------------------------------------------------------- TypeError** Traceback (most recent call last) **<ipython-input-5-1efc00009c8b>** in <module> **----> 1** d2 **= {[1,2,3]: 'Python'} TypeError**: unhashable type: 'list'  $\{(1, 2, 3): 'Python'\}$  $1 | d1 = \{\}$  $2 | d2 = dict()$  $5 |print(type(d1), type(d2))|$ d1 **=** {'RollNo': [1,2,3,4,5,6]} 1  $4 \mid print(d1)$ d1 **=** {'1234567890': ['APSSDC', 'Vijayawada', '01/01/2000', '9876543210'], '9876543210': ['Python', 'Earth', '01/01/1994', '0123456789'], '1234567890': ['APSSDC', 'Visakhapatnam', '01/01/2000', '987654321  $5 \mid print(d1)$ d2 **=** {[1,2,3]: 'Python'} 1 d2 **=** {(1,2,3): 'Python'} 1  $1 \vert print(d2) \vert$ 3 4 2 3 1 2 3 4

In  $[8]$ :  $\blacktriangleright$ In  $[9]$ :  $\blacktriangleright$ {'1234567890': ['APSSDC', 'Visakhapatnam', '01/01/2000', '9876543210'], '98 76543210': ['Python', 'Earth', '01/01/1994', '0123456789']} ['APSSDC', 'Visakhapatnam', '01/01/2000', '9876543210']  $1 \mid print(d1)$ print(d1['1234567890']) 1

```
In [10]: \blacksquareIn \lceil 24 \rceil: \blacktrianglerightIn \lceil 12 \rceil: \blacktrianglerightIn [13]: \blacktrianglerightIn \lceil 14 \rceil: \blacktrianglerightIn [15]: \blacktrianglerightIn [18]: \blacktriangleright---------------------------------------------------------------------------
              KeyError Traceback (most recent call last)
              <ipython-input-10-f54622f17d58> in <module>
              ----> 1 print(d1['123456789'])
              KeyError: '123456789'
              {'1234567890': ['Apssdc', 'Tadepalli', '01/01/2014', '1234567890'], '987654
              3210': ['Python', 'Earth', '01/01/1994', '0123456789'], '123456789': ['APSS
              DC', 'Visakhapatnam', '01/01/2000', '9876543210']}
              ['Apssdc', 'Tadepalli', '01/01/2014', '1234567890']
              01/01/2014
              {'1234567890': ['Apssdc', 'Tadepalli', '07/07/2014', '1234567890'], '987654
              3210': ['Python', 'Earth', '01/01/1994', '0123456789'], '123456789': ['APSS
              DC', 'Visakhapatnam', '01/01/2000', '9876543210']}
              {'1234567890': ['Apssdc', 'Tadepalli', '07/07/2014', '95135741236'], '98765
              43210': ['Python', 'Earth', '01/01/1994', '0123456789'], '123456789': ['APS
              SDC', 'Visakhapatnam', '01/01/2000', '9876543210']}
              {'1234567890': ['01/01/2014', '1234567890', 'Apssdc', 'Tadepalli'], '987654
              3210': ['Python', 'Earth', '01/01/1994', '0123456789'], '123456789': ['APSS
                print(d1['123456789'])
1
                  d1['1234567890'] = ['Apssdc', 'Tadepalli', '01/01/2014', '1234567890']
                d1['123456789'] = ['APSSDC', 'Visakhapatnam', '01/01/2000', '9876543210'
2
                5 \mid print(d1)print(d1['1234567890'])
1
                  print(d1['1234567890'][2])
                  d1['1234567890'][2] = '07/07/2014'
                3 | print(d1)|d1['1234567890'][3] = '95135741236'
1
                3 | print(d1)|d1['1234567890'] = sorted(d1['1234567890'])
1
                3 | print(d1)|1
                3
                4
                1
                1
                2
                2
                2
```
DC', 'Visakhapatnam', '01/01/2000', '9876543210']}

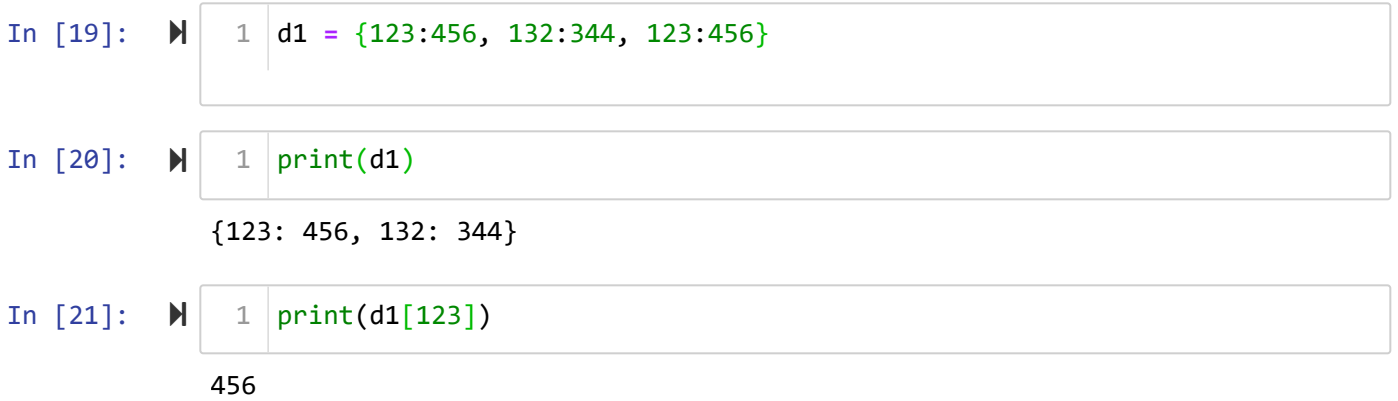

# **Dictionary Methods**

è

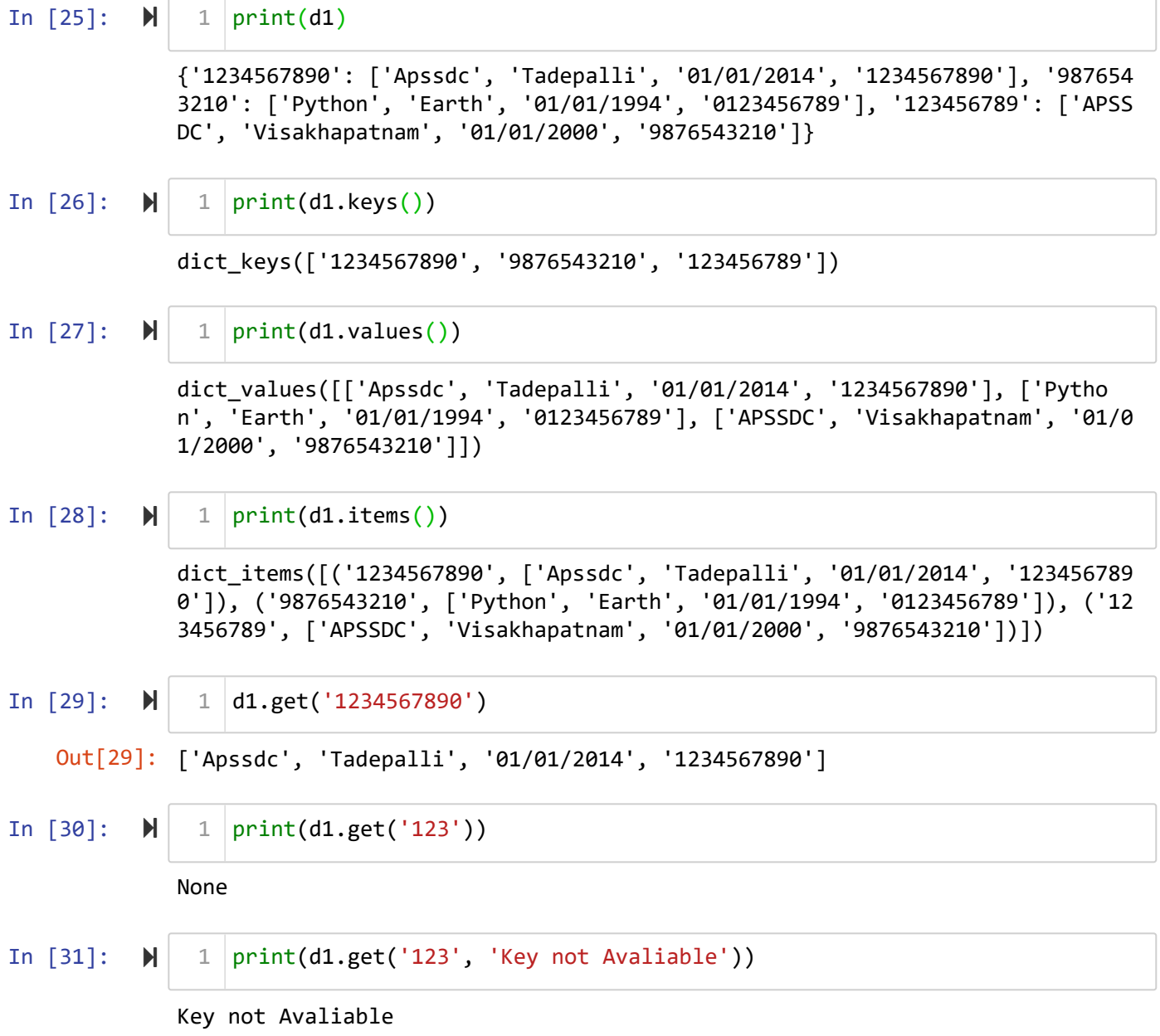

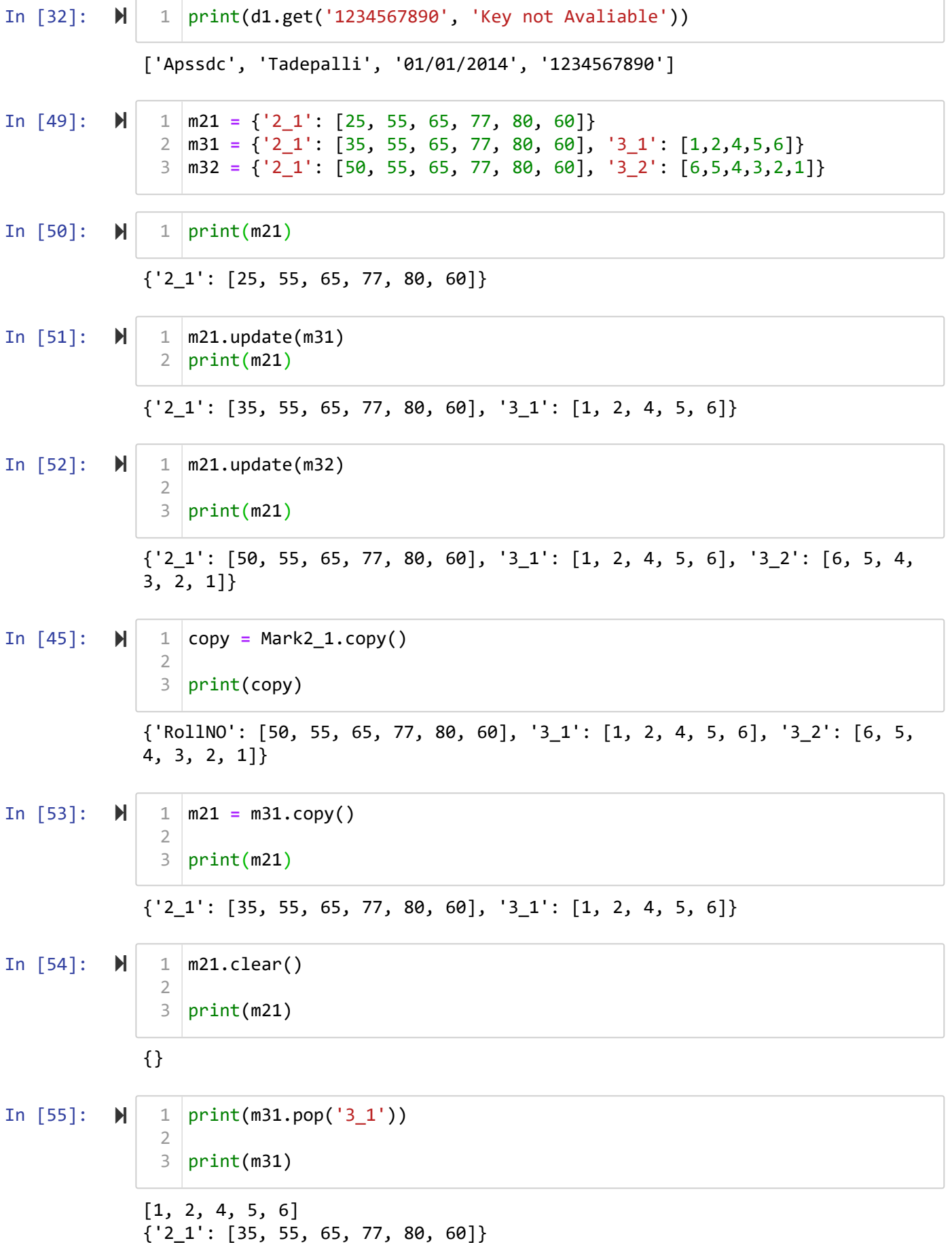

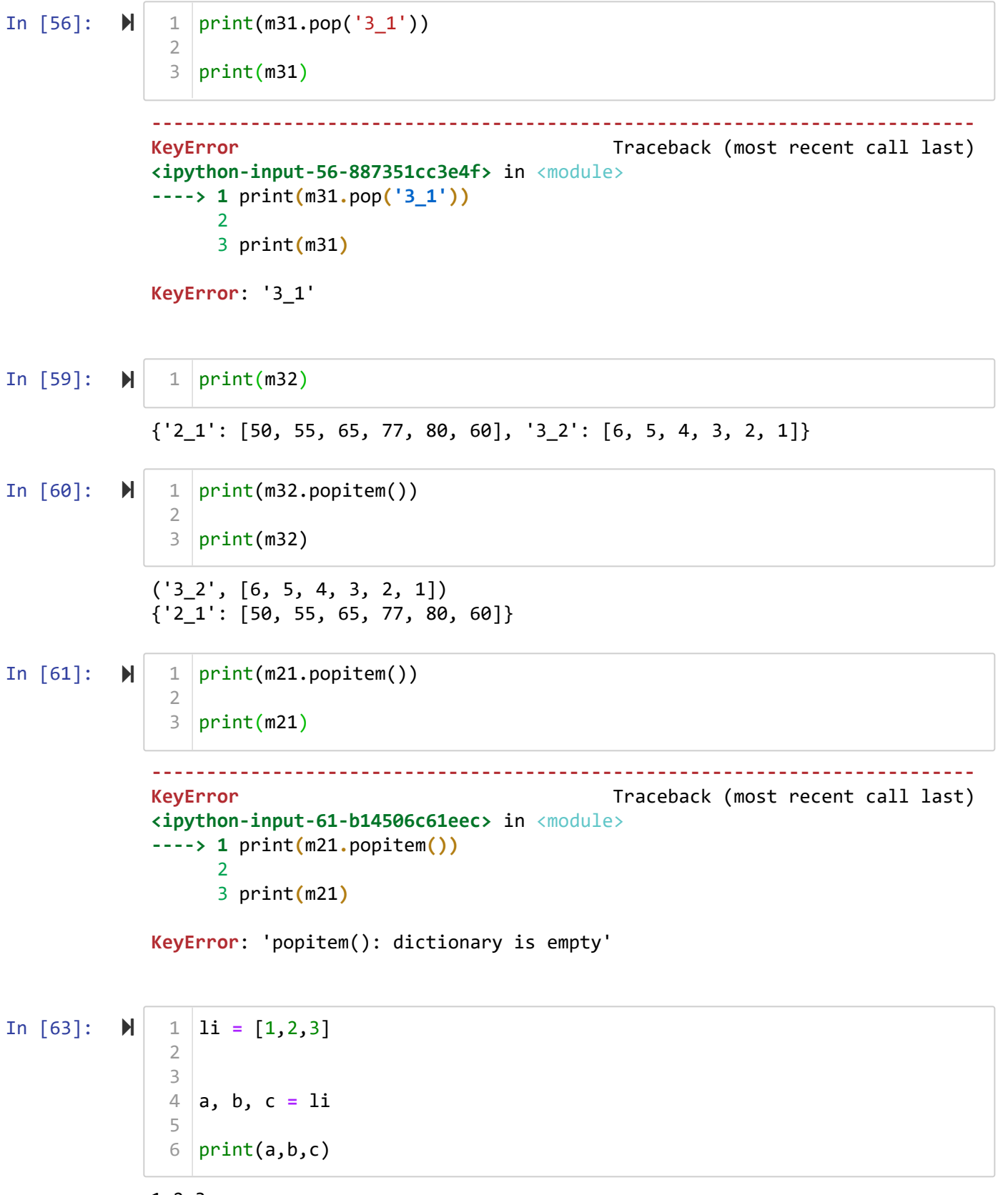

1 2 3

In  $[64]$ :  $\blacktriangleright$ 

#### a,b **=** [1,2,3] 1

```
---------------------------------------------------------------------------
ValueError Traceback (most recent call last)
<ipython-input-64-e99d840cfee5> in <module>
----> 1 a,b = [1,2,3]
```
**ValueError**: too many values to unpack (expected 2)

In [65]: 
$$
\mathbb{N} | 1 | a, b, c, d = [1, 2, 3]
$$

**---------------------------------------------------------------------------** ValueError Traceback (most recent call last) **<ipython-input-65-c8f31c2d8086>** in <module> **----> 1** a**,**b**,**c**,**d **= [1,2,3]**

**ValueError**: not enough values to unpack (expected 4, got 3)

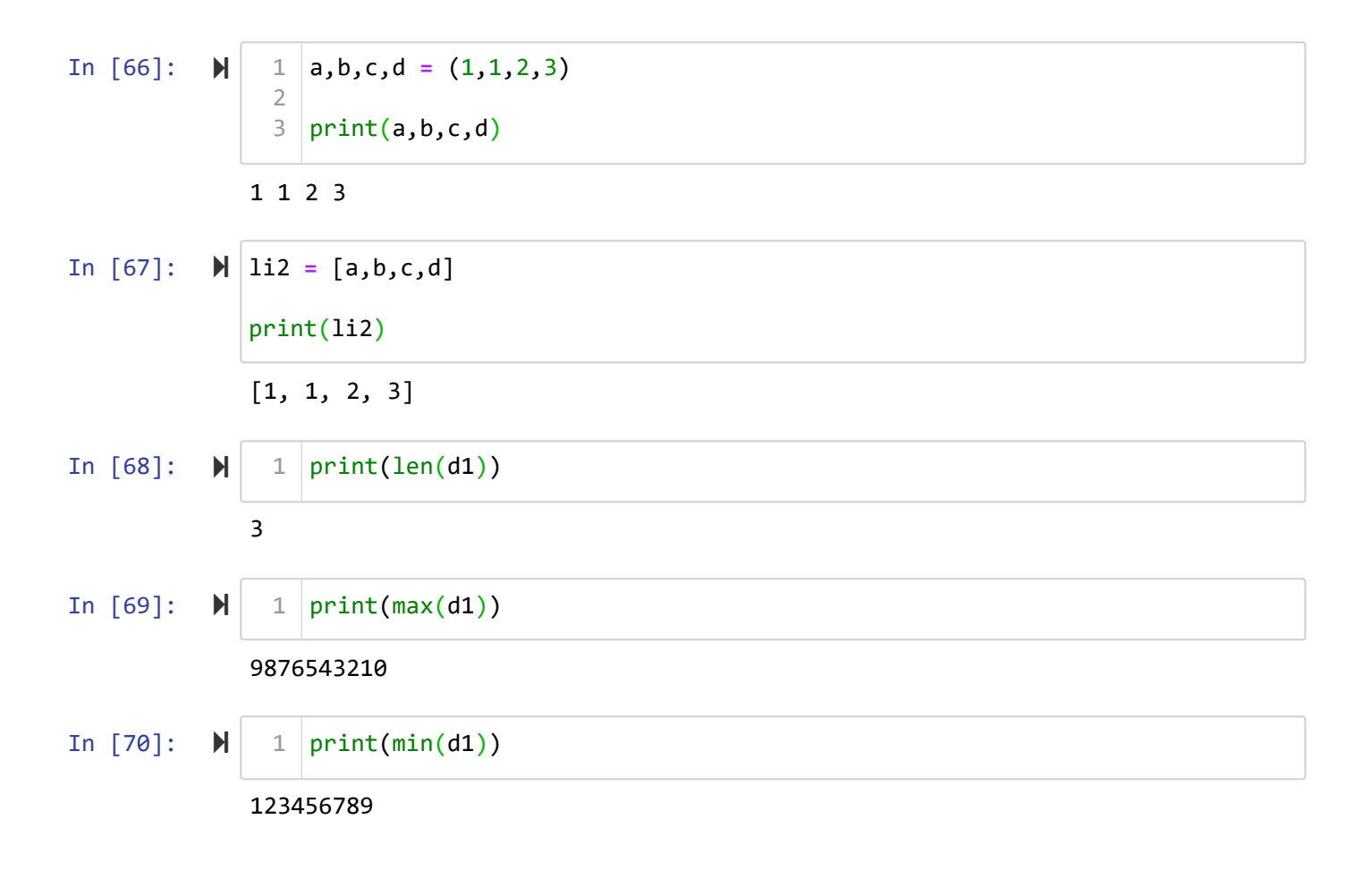

# **Iterating**

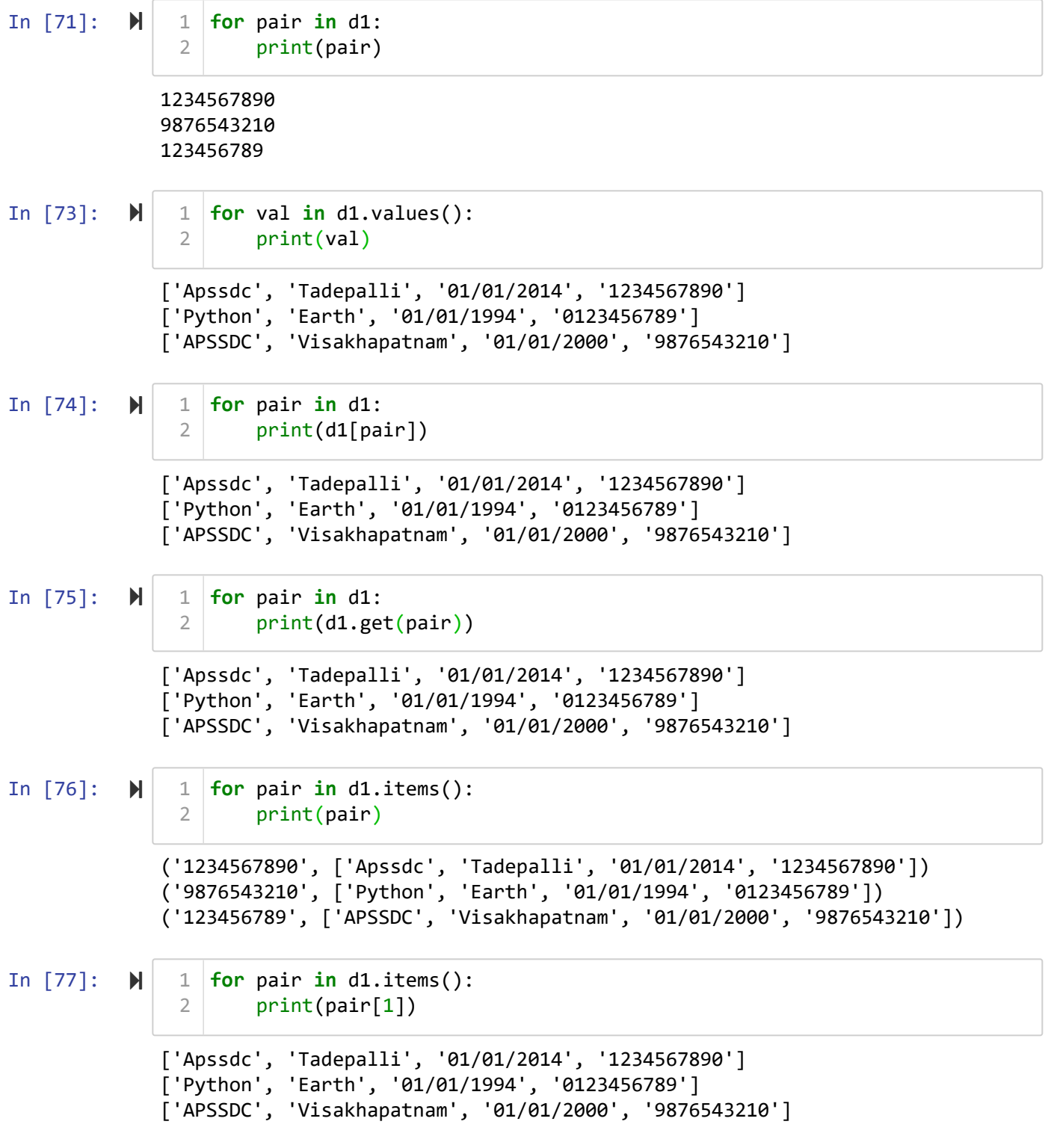

```
In [78]: \blacktriangleright
```

```
for key, value in d1.items():
        print(key)
        print(value)
        print('*' * 10)
1
2
3
4
```

```
1234567890
['Apssdc', 'Tadepalli', '01/01/2014', '1234567890']
**********
9876543210
['Python', 'Earth', '01/01/1994', '0123456789']
**********
123456789
['APSSDC', 'Visakhapatnam', '01/01/2000', '9876543210']
**********
```
{1:1, 2:4, 3:9, .......... 100: 10000}

1

In  $[79]$ :  $\blacktriangleright$ 

sq **=** {} **for** i **in** range(1, 101): sq[i] **=** i **\*\*** 2 print(sq) 2 3 4 5 6 7 8

{1: 1, 2: 4, 3: 9, 4: 16, 5: 25, 6: 36, 7: 49, 8: 64, 9: 81, 10: 100, 11: 1 21, 12: 144, 13: 169, 14: 196, 15: 225, 16: 256, 17: 289, 18: 324, 19: 361, 20: 400, 21: 441, 22: 484, 23: 529, 24: 576, 25: 625, 26: 676, 27: 729, 28: 784, 29: 841, 30: 900, 31: 961, 32: 1024, 33: 1089, 34: 1156, 35: 1225, 36: 1296, 37: 1369, 38: 1444, 39: 1521, 40: 1600, 41: 1681, 42: 1764, 43: 1849, 44: 1936, 45: 2025, 46: 2116, 47: 2209, 48: 2304, 49: 2401, 50: 2500, 51: 2 601, 52: 2704, 53: 2809, 54: 2916, 55: 3025, 56: 3136, 57: 3249, 58: 3364, 59: 3481, 60: 3600, 61: 3721, 62: 3844, 63: 3969, 64: 4096, 65: 4225, 66: 4 356, 67: 4489, 68: 4624, 69: 4761, 70: 4900, 71: 5041, 72: 5184, 73: 5329, 74: 5476, 75: 5625, 76: 5776, 77: 5929, 78: 6084, 79: 6241, 80: 6400, 81: 6 561, 82: 6724, 83: 6889, 84: 7056, 85: 7225, 86: 7396, 87: 7569, 88: 7744, 89: 7921, 90: 8100, 91: 8281, 92: 8464, 93: 8649, 94: 8836, 95: 9025, 96: 9 216, 97: 9409, 98: 9604, 99: 9801, 100: 10000}

In  $[82]$ :  $\blacktriangleright$ 

**for** key **in** sq: **if** key **%** 2 **==** 0: print(sq[key], end **=** '--') 1 2 3

4--16--36--64--100--144--196--256--324--400--484--576--676--784--900--1024- -1156--1296--1444--1600--1764--1936--2116--2304--2500--2704--2916--3136--33 64--3600--3844--4096--4356--4624--4900--5184--5476--5776--6084--6400--6724- -7056--7396--7744--8100--8464--8836--9216--9604--10000--

### **Task**

- Character frequency inside the string
- $\bullet\;$  word frequency inside the string

#### In  $[83]$ :  $\blacktriangleright$

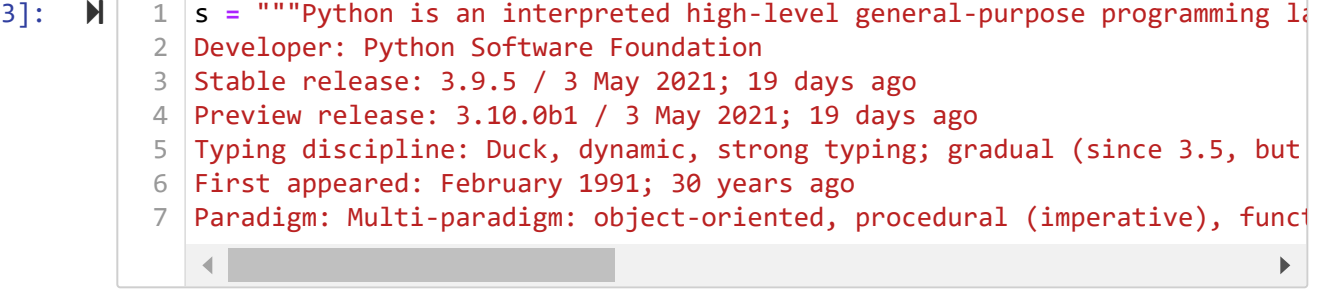

char, char\_count

- $[[p', 5], [a', 10]]$
- ${p':}5, 'a':10}$

### **Contact Application**

{'Name': ['Mobile1','mobile1', 'email', 'DOB', 'website']}

Take the input from the user

- 1. Create a contact -> Key:Value  $\bullet$
- 2. add the contact to existing contact -> Key -> Name  $\bullet$
- 3. edit the contact -> Key -> value  $\bullet$  . The set of  $\bullet$
- 4. delete the contact -> Name
- 5. view the contact -> Name  $\bullet$  .

In  $[88]$ :  $\blacktriangleright$ option **=** input("""Press the options below 1  $2 \mid 1$ . Create a contact

- 3 2. add the contact to existing contact
- $4 \mid 3$ . edit the contact
- 4. delete the contact""") 5

Press the options below

- 1. Create a contact
- 2. add the contact to existing contact
- 3. edit the contact
- 4. delete the contact2

In  $[85]$ :  $\blacktriangleright$ contact **=** {} 1

In  $[86]$ :  $\blacktriangleright$ 

```
if option == '1':
       key = input("Enter Contact Name")
       value = input("Enter detail with space sep").split()
       contact[key] = value
1
2
3
4
```
Enter Contact NamePython Enter detail with space sep9876543210 python@gmail.com 01-01-1997

```
In [87]: \blacktrianglerightIn [90]: \blacktrianglerightIn [91]: \blacktrianglerightIn [93]: \blacktrianglerightIn [94]: \blacktriangleright{'Python': ['9876543210', 'python@gmail.com', '01-01-1997']}
               Enter the name to add the existingPython
               Enter the data to update1234567890
               {'Python': ['9876543210', 'python@gmail.com', '01-01-1997', '1234567890']}
               Python
               {}
                 1 | print(contact)
                    if option == '2':
                         name = input('Enter the name to add the existing')
                         if name in contact:
                              data = input("Enter the data to update").split()
                              contact[name].extend(data)
                         else:
                              print(name, "contact is not avaliable")
                 1 | print(contact)
                 1 name = input()if name in contact.keys():
3
                         print(contact.pop(name))
                 else:
5
                         print('name is not avaliable')
                 1 | print(contact)
                 1
                 2
                 3
                 4
                 5
                 6
                 7
                 2
                4
                 6
```
### **Day10 Outcomes**

- 1. Dictionary
- 2. Dictoinary Methods